## **Supervisor Signature on the RED Form**

After the one-on-one meeting is held, the supervisor logs into Formstack and signs the employee's RED Form. To access the Workspace in Formstack,

- 1. Login into signon.stjohns.edu
- 2. Enter your username and password.
- 3. Click on the **Formstack** tile on the dashboard.

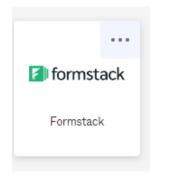

4. You may be asked to provide the two-factor authentication. Click on Send code, enter the code and click Verify. Result: You will be brought to the Workspace.

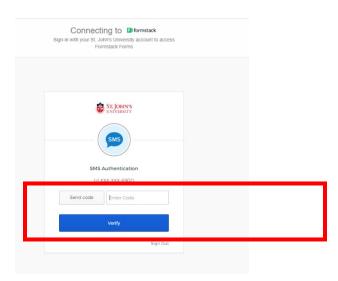

5. Click on Recognize Excellence and Development Workflow v4.2.1

6. Click on the **Workflow #** that corresponds to the employee's RED Form you need to sign.

| Forms Workspace                                                               | O Steen Counted -                                                               |
|-------------------------------------------------------------------------------|---------------------------------------------------------------------------------|
| Assigned Tasks O Refresh Recognize Excellence and Development Workflow v4.2.1 |                                                                                 |
| #6   cauliele@stjohns.edu                                                     | Welcome to your Workspace!                                                      |
|                                                                               | Get started by selecting from your assigned tasks on the left side of the page. |

7. While on the screen that displays the employee's RED Form, click on **Open Form** to open the RED Form.

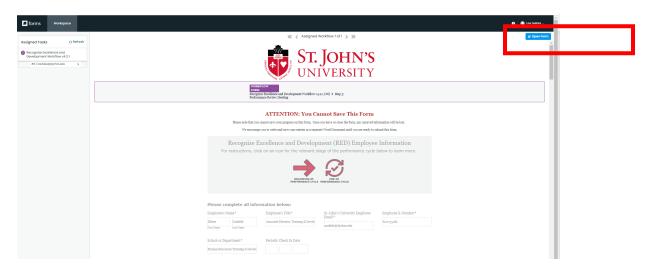

8. Scroll through the RED Form until you arrive at the **Supervisor Signature** section. **Important**: You should sign the form only after the one-on-one meeting with the employee has been conducted.

| -                          | between supervisor and   | nd Development (RED) Supervisor Signatures<br>employee has been completed, please complete the following section below to finish the                                      |
|----------------------------|--------------------------|----------------------------------------------------------------------------------------------------|
| This section should ONLY b | e completed during or at | the conclusion of one on one meetings between the employee and supervisor listed above.                                                                                   |
|                            |                          |                                                                                                    |
| Supervisor's Name*         |                          | Supervisor Completion Date *                                                                                                    |
| First Name                 | Last Name                | 05 \$ 09 \$ 2023 \$                                                                                                    |
|                            |                          | essment alters the "at-will" nature of your employment, which means that both you and St.<br>mployment relationship at any time, with or without notice, reason or cause. |
|                            |                          | 61-35                                                                                                    |

9. Enter your **First Name, Last Name, Supervisor Completion Date** (date of the meeting with the employee, or date you are completing the form, if different).

Generation Form secured by Formstack

10. Click on **Submit Form**.

**Result:** You will receive confirmation that the form was submitted.

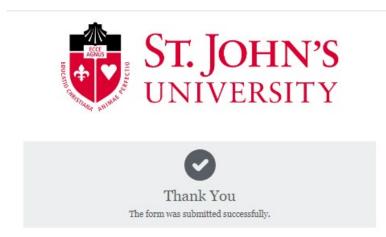

#### **Employee Countersigns the RED Form**

After the supervisor signs the employee's RED Form, the **employee** receives a workflow assignment requesting their signature on the RED. The employee needs to access the **Formstack Workspace** by clicking on **Visit Workspace to Complete Task** to sign the employee's RED Form. Alternatively, the employee can access the Workspace through **Formstack**.

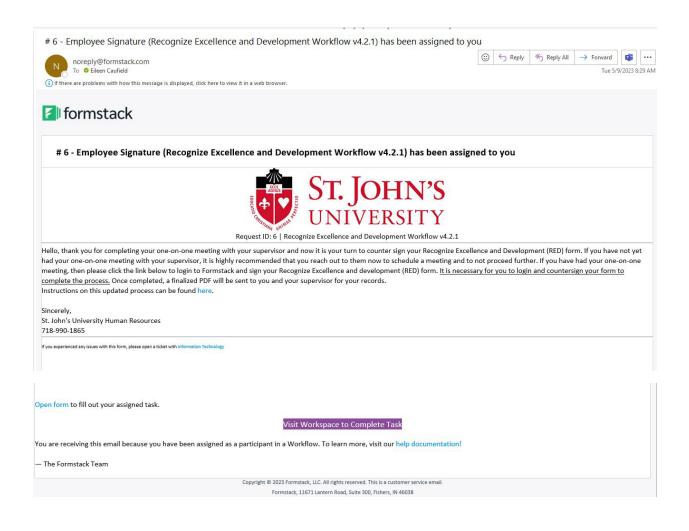

# Accessing the Workspace through Formstack.

- 1. Login into **signon.stjohns.edu**
- 2. Enter your username and password.
- 3. Click on the **Formstack** tile on the dashboard.

| 👔 formst  | ack |
|-----------|-----|
| Formstack | ¢   |
|           |     |

**4.** You may be asked to provide the two-factor authentication. Click on **Send code, enter the code,** and click **Verify. Result:** You will be brought to the Formstack **Workspace**.

| Connecting to Deformatack<br>Sign-in with your St. John's University account to access<br>Formstack Forms |  |
|----------------------------------------------------------------------------------------------------|--|
|                                                                                                    |  |
| ST. JOHN'S                                                                                                |  |
| SMS                                                                                                    |  |
| SMS Authentication                                                                                        |  |
| (+1 XXX-XXX-6902)                                                                                         |  |
| Send code                                                                                                 |  |
| Verify                                                                                                    |  |
| Sign Out                                                                                                  |  |
|                                                                                                    |  |

### **RED Formstack #8 - Instructions for Signing the Direct Reports' RED Form in Formstack - 2023**

5. Click on Recognize Excellence and Development Workflow v4.2.1

| Forms Workspace                                                               | 🗿 🗍 🌑 Elsen Coddel 🗸                                                                                          |
|-------------------------------------------------------------------------------|----------------------------------------------------------------------------------------------------|
| Assigned Tasks C Refresh Recognize Excellence and Development Workflow v4.2.1 |                                                                                                    |
|                                                                               | Welcome to your Workspace!<br>Get started by selecting from your assigned tasks on the left side of the page. |
|                                                                               |                                                                                                    |
|                                                                               |                                                                                                    |

6. Click on the **Workflow #** that corresponds to your RED Form that you need to sign.

| Jorms Workspace                                                                                   | 0 🕜 Titeen Cauleti 🗸                                                            |
|---------------------------------------------------------------------------------------------------|---------------------------------------------------------------------------------|
| Assigned Tasks O Refresh  Becophize Excellence and  Demographics without a value  ##3 (couldeges) |                                                                                 |
|                                                                                                   | Welcome to your Workspace!                                                      |
|                                                                                                   | Get started by selecting from your assigned tasks on the left side of the page. |
|                                                                                                   |                                                                                 |

- 7. Before you can access your RED Form, you may be asked to accept Formstack's **Terms of Service**.
- a) Check the box that states, "You have read and agree to all of the above."
- b) Click on Proceed to your account.

| Terms of Service Agreement                                                                                                    |  |
|----------------------------------------------------------------------------------------------------|--|
| Please click to open and read the Formstack <u>Formstack</u><br><u>Privacy Policy</u> , <u>Software Services Agreement</u> , and<br><u>Acceptable Use Policy</u> . This is required before you can<br>proceed to your Formstack account. |  |
| Please note that if you have a specifically negotiated<br>Master Services Agreement with Formstack, the<br>executed Agreement shall prevail.                                                                                             |  |
| You have read and agree to all of the above                                                                                                    |  |
| Proceed to your account                                                                                                    |  |

8. When your RED Form is displayed on the screen, click on **Open Form** to open the RED Form.

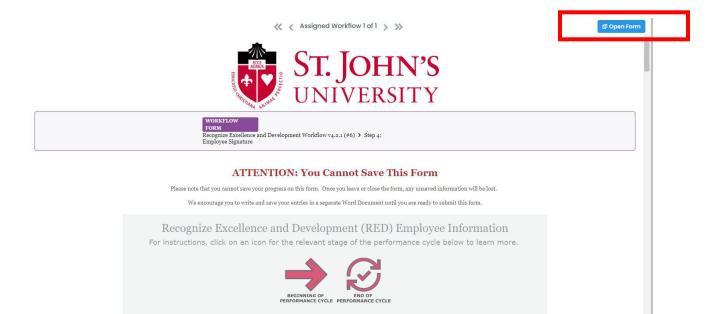

9. Scroll through the RED Form until you arrive at the **Employee Signature** section.

**Note:** At this point you have the option to enter additional comments if you do not agree with the supervisor's comments or wish to provide additional explanations in response to the supervisor's comments.

### 10a. If you wish to add comments,

- a) Select Yes in response to the question that asks for additional comments.
- b) Enter comments in the text box.
- c) Enter First Name, Last Name, Employee Completion Date (when you sign the form)
- d) Click on Submit Form.

| Recognize Excente.                                             | nce and Development process.                                                     | oloyee has been completed, please complete the following section below to finish the  |  |
|----------------------------------------------------------------|----------------------------------------------------------------------------------|---------------------------------------------------------------------------------------|--|
|                                                                |                                                                                  | <b>^</b>                                                                              |  |
|                                                                |                                                                                  |                                                                                       |  |
|                                                                |                                                                                  |                                                                                       |  |
|                                                                |                                                                                  |                                                                                       |  |
|                                                                |                                                                                  |                                                                                       |  |
|                                                                |                                                                                  |                                                                                       |  |
| This section shou                                              | ld ONLY be completed during or at the                                            | e conclusion of one on one meetings between the employee and supervisor listed above. |  |
|                                                                |                                                                                  |                                                                                       |  |
|                                                                |                                                                                  |                                                                                       |  |
|                                                                | clude any additional comments with yo                                            | ur                                                                                    |  |
| tecognize Excellence                                           | e and Development (RED)?                                                         |                                                                                       |  |
|                                                                | e ana boretopinene (rabby)                                                       |                                                                                       |  |
| Yes                                                            | and Development (KDD)                                                            | \$                                                                                    |  |
| Yes                                                            | and Development (KDD)                                                            | \$                                                                                    |  |
|                                                                | cognize Excellence and Development (I                                            | ¢<br>RED) comments*                                                                   |  |
|                                                                |                                                                                  | ♣ RED) comments *                                                                     |  |
|                                                                |                                                                                  | ♣ RED) comments *                                                                     |  |
|                                                                |                                                                                  | ¢<br>RED) comments *                                                                  |  |
|                                                                |                                                                                  | \$<br>RED) comments *                                                                 |  |
|                                                                |                                                                                  | \$<br>RED) comments *                                                                 |  |
|                                                                |                                                                                  | \$<br>RED) comments *                                                                 |  |
| lease enter your Rec                                           |                                                                                  |                                                                                       |  |
| lease enter your Rec<br>acknowledge that I                     | cognize Excellence and Development ()                                            | 8                                                                                     |  |
| lease enter your Ree<br>acknowledge that I<br>mployee's Name * | cognize Excellence and Development (I<br>have participated in this review proces | es<br>Employee Completion Date *                                                      |  |
| lease enter your Rec                                           | cognize Excellence and Development ()                                            | 8                                                                                     |  |

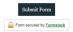

10b. **If you have no additional comments** to make, select **No** in response to the question that asks if you would like to include additional comments,

- a) Enter First Name, Last Name, and Employee Completion Date (when you sign the form).
- b) Click on **Submit Form**.

| -                                                                                                    |                                                                                      | ^                             |                 |                   |         |                    |                      |
|----------------------------------------------------------------------------------------------------|--------------------------------------------------------------------------------------|-------------------------------|-----------------|-------------------|---------|--------------------|----------------------|
|                                                                                                    |                                                                                      |                               |                 |                   |         |                    |                      |
|                                                                                                    |                                                                                      |                               |                 |                   |         |                    |                      |
|                                                                                                    |                                                                                      | / •                           |                 |                   |         |                    |                      |
| This postion should                                                                                                    | d ONLY be completed during or                                                        | at the conclusion of one on a |                 | inga hatu         | oon the | amplauss and au    | orrigon listed above |
| 1 his section should                                                                                                    | a ONLY be completed during or                                                        | at the conclusion of one on ( | one meeti       | ings betw         | een tne | e empioyee and sup | ervisor listed abov  |
|                                                                                                    |                                                                                      |                               |                 |                   |         |                    |                      |
|                                                                                                    |                                                                                      |                               |                 |                   |         |                    |                      |
|                                                                                                    | ude any additional comments w                                                        | ith your                      |                 |                   |         |                    |                      |
|                                                                                                    | ude any additional comments w<br>and Development (RED)?                              | ith your                      |                 |                   |         |                    |                      |
|                                                                                                    |                                                                                      | ith your                      |                 |                   |         |                    |                      |
| Recognize Excellence                                                                                                    |                                                                                      | ith your                      |                 |                   |         |                    |                      |
| Recognize Excellence                                                                                                    |                                                                                      | \$                            |                 |                   |         |                    |                      |
| Recognize Excellence                                                                                                    | and Development (RED)?                                                               | ¢                             | ployee Co       | mpletion          | Date*   |                    |                      |
| Recognize Excellence<br>No<br>I acknowledge that I h                                                                     | and Development (RED)?                                                               | ¢                             |                 |                   |         |                    |                      |
| Recognize Excellence<br>No<br>I acknowledge that I h<br>Employee's Name *                                                | and Development (RED)?                                                               | ¢<br>process<br>Emp           |                 |                   |         |                    |                      |
| Recognize Excellence<br>No<br>I acknowledge that I h<br>Employee's Name *<br>Eileen<br>First Name                        | and Development (RED)?<br>ave participated in this review p<br>Caufield<br>Last Name | ¢<br>process<br>Emp<br>o5     | \$ 09           | \$ 202            | 23 \$   |                    |                      |
| Recognize Excellence<br>No<br>I acknowledge that I h<br>Employee's Name *<br>Eileen<br>First Name<br>Nothing contained i | and Development (RED)?<br>ave participated in this review p<br>Caufield              |                               | o9     nature o | 202<br>of your er | nploym  | nent, which means  |                      |

Result: You will receive confirmation that the form was submitted.

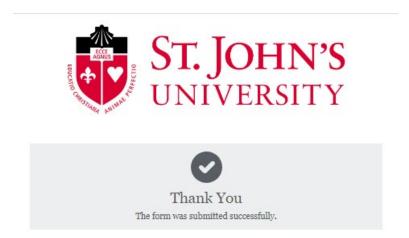

11. After the employee signs and submits the RED Form, Formstack sends to both the supervisor and the employee an email notifying them that the process has been completed and transmits a final copy of the RED. The final copy will not have the SAMPLE watermark featured on the document.

| RED Form Complete! - Eileen Caufield   Submission ID: 1097364877                                                                                                    |         |               |                   |                 |           |       |
|----------------------------------------------------------------------------------------------------|---------|---------------|-------------------|-----------------|-----------|-------|
| Office of Human Resources via Formstack <hr formstack@stjohns.edu=""/>                                                                                                    | ٢       | ← Reply       | ≪ Reply All       | → Forward       | ij        |       |
| Cc                                                                                                    |         |               |                   | Tue 5/          | 9/2023 8: | 39 AM |
| (1) Click here to download pictures. To help protect your privacy, Gutlook prevented automatic download of some pictures in this message.                                                                                      |         |               |                   |                 |           |       |
| * External Email *                                                                                                    |         |               |                   |                 |           |       |
|                                                                                                    |         |               |                   |                 |           |       |
| Submission ID: 1097364877   Date Completed   May 9, 2023 8:38 AM                                                                                                    |         |               |                   |                 |           |       |
| Hello Eileen Caufield and Lisa Goldrick. Attached you will both find a finalized copy of the completed Recognize Excellence and Development (RED) form<br>Development (RED). Your submission has been uploaded on your behalf. | . We th | ank you for p | artaking in the I | Recognize Excel | lence an  | nd    |
| Sincerely,                                                                                                    |         |               |                   |                 |           |       |
| St. John's University Human Resources                                                                                                    |         |               |                   |                 |           |       |
| 718-990-1865                                                                                                    |         |               |                   |                 |           |       |
| If you experienced any issues with this form or with the following PDF, please open a ticket with information Technology                                                                                                    |         |               |                   |                 |           |       |

12. Copies of the finalized RED Form are sent to the employee, supervisor, Human Resources, and a copy is uploaded to Banner Xtender.

|                                                                                                    | (RED)                                                                                                    | Revised 8/4/2022      |
|----------------------------------------------------------------------------------------------------|----------------------------------------------------------------------------------------------------|-----------------------|
| mployee's Name                                                                                                  | Supervisor's Name                                                                                                    | Herbert to the sector |
| ritle: A                                                                                                    | Supervisor's Name                                                                                                    |                       |
| Email: c                                                                                                    | Email: wo                                                                                                    |                       |
| (Number: x)                                                                                                    | XNumber: 3                                                                                                    |                       |
| School or Department: Human Resources<br>Periodic Check In Date:                                                | Final Assessment Date: 09/20/2022                                                                                                    |                       |
|                                                                                                    |                                                                                                    |                       |
| bjectives/Key Responsibilities – 6                                                                              | 0% overall weighting                                                                                                    |                       |
| Objectives                                                                                                    |                                                                                                    | Rating/Weight         |
| 1 Objective/Key Responsibility:                                                                                 | nue to deliver to the University Community onzoing                                                                                                    | FP                    |
|                                                                                                    | person and webinar formats throughout the year with                                                                                                    | Weighting: 50%        |
| the goal of achieving overall evaluation ratings of                                                             |                                                                                                    |                       |
| 72 Objective/Key Responsibility:                                                                                | And a second second sec |                       |
|                                                                                                    | inload the online Canvas completion results for the<br>ition for adjuncts, affiliates, full-time faculty and GAs                                                                                                    |                       |
|                                                                                                    | ncts, Emergency Readiness for adjuncts and full-time                                                                                                    | EP                    |
|                                                                                                    | ing of Core Security Training, Recertification Training                                                                                                    | Weighting 15%         |
|                                                                                                    | logy and upload the completions into Banner. Monitor                                                                                                    |                       |
| the new hire lists and enroll all new hires into th<br>#3 Objective/Key Responsibility:                         | e required training programs.                                                                                                    |                       |
|                                                                                                    | anage the training budge to ensure program needs are                                                                                                    | EP                    |
|                                                                                                    | er files to a digital format for implementation in FT                                                                                                    | Weighting 10%         |
| #4 Objective/Key Responsibility:                                                                                | THE REPORT OF THE PARTY OF THE AREA DATED                                                                                                    |                       |
| Diversity, Equity & Inclusion - participate in the                                                              | cademic Center For Equity & Inclusion's Inclusive                                                                                                    | EP                    |
| Teaching Institute; conduct monthly discussion s<br>pursuing the Equity & Inclusion Certificate durin           | sessions for the Equity & Inclusion Cohort members                                                                                                    | Weighting 15%         |
| Sobjective/Key Responsibility:                                                                                  | g the winter and spring of 2022.                                                                                                    | EP                    |
| Custom Training Facilitation - facilitate customiz                                                              | ed training workshops as requested.                                                                                                    | Weighting 10%         |
|                                                                                                    |                                                                                                    | 100%                  |
| 0                                                                                                    |                                                                                                    |                       |
| OVERALL YEAR-END RATING SCALE: OBJECTI                                                                          | VES & REY RESPONSIBILITIES:                                                                                                    | EP                    |
|                                                                                                    |                                                                                                    | CP'                   |
|                                                                                                    |                                                                                                    |                       |
| 1000 C 1000 C 1000 C 1000 C 1000 C 1000 C 1000 C 1000 C 1000 C 1000 C 1000 C 1000 C 1000 C 1000 C 1000 C 1000 C |                                                                                                    |                       |
| ompetencies – 40% overall weigh<br>competencies                                                                 | ting                                                                                                    | Rating                |
| L. Provide Timely and Excellent Service:                                                                        |                                                                                                    | EP                    |
| 2. Diversity and Inclusivity:                                                                                   |                                                                                                    | EP                    |
| 3. Shared Ownership/Accountability:                                                                             |                                                                                                    | EP                    |
| 4. Adapting to Change:                                                                                          |                                                                                                    | EP                    |
| 5. Collegiality and Teamwork:                                                                                   |                                                                                                    | EP                    |
| 5. Communication:<br>7. Quality of Work:                                                                        |                                                                                                    | EP                    |
| · Quarty of Work.                                                                                               |                                                                                                    | EP                    |
| SUPERVIS                                                                                                    | OR'S ONLY                                                                                                    |                       |
| 8. People Management:                                                                                           |                                                                                                    | EP                    |
|                                                                                                    |                                                                                                    | PW+                   |
| 9. Planning and Strategic Vision:                                                                               |                                                                                                    |                       |
| 9. Planning and Strategic Vision:                                                                               |                                                                                                    |                       |
| Planning and Strategic Vision:           I P a g e                                                              |                                                                                                    |                       |

13. Human Resources will upload all the employee ratings into Banner. Supervisors do not need to enter ratings into UIS.